Министерство сельского хозяйства и продовольствия РФ Колледж Агробизнеса Забайкальского аграрного института – филиала ФГБОУ ВО «Иркутский государственный аграрный университет имени А.А.Ежевского»

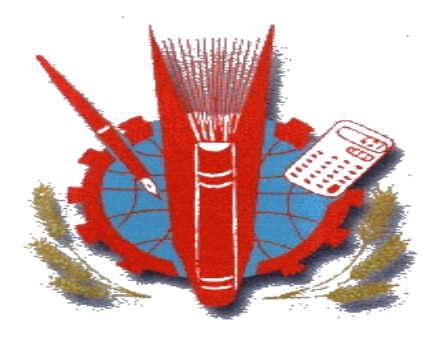

## **ИНЖЕНЕРНАЯ ГРАФИКА**

Методическое пособие по выполнению контрольных работ

для обучающихся заочного отделения

специальностей 35.02.07 Механизация сельского хозяйства 23.02.03 Техническое обслуживание и ремонт автомобильного транспорта ББК. 30.11 К. 56. УДК. 744.

### **М.Н.Яковлева**

Инженерная графика: методическое пособие по выполнению контрольных работ для обучающихся заочного отделения специальностей «Механизация сельского хозяйства» и «ТО и ремонт автомобильного транспорта»./ Ковалев Н.А., Яковлева М.Н. - г. Чита, Колледж Агробизнеса Забайкальского аграрного института,  $2015 - c.41$ 

*Данное методическое пособие предназначено обучающимся заочного отделения специальностям «Механизация сельского хозяйства», «ТО и ремонт автомобильного транспорта» для выполнения контрольных работ по дисциплине Инженерная графика.*

*Методическое пособие разработано с целью закрепления теоретических знаний в процессе выполнения графических работ.*

Рассмотрено на заседании цикловой комиссии Математических и общих естественнонаучных дисциплин (Протокол № *1* от «*01*» *09.* 2016 г.)

> © Колледж Агробизнеса Забайкальского аграрного института – филиал ФГБОУ ВО «Иркутский государственный аграрный университет имени А.А.Ежевского»

## ОГЛАВЛЕНИЕ

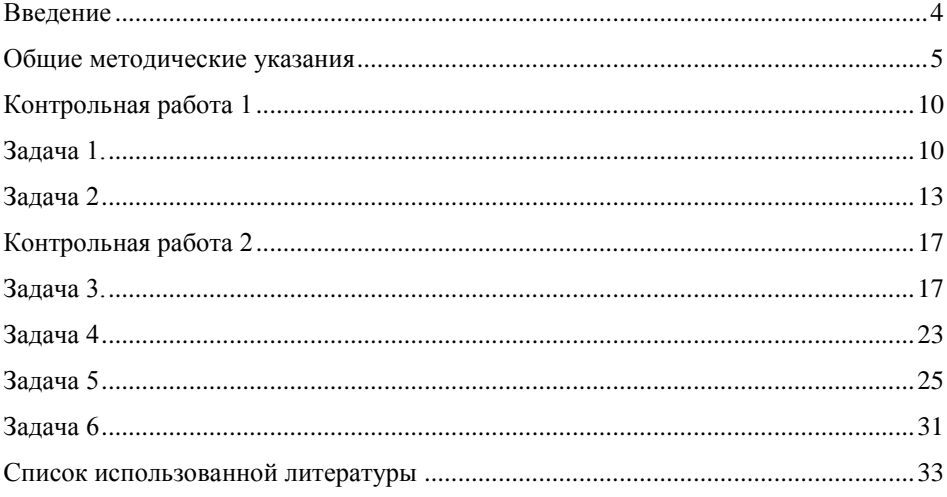

#### ВВЕДЕНИЕ

<span id="page-3-0"></span>Современная организация производства и новая техника требуют глубоких и разносторонних знаний, высокой производственной квалификации рабочих.

В профессиональных учебных заведениях изучение предмета «Инженерная графика» дает возможность будущим рабочим приобрести знания и навыки, необходимые для практической деятельности.

Без хорошего знания «Инженерной графики» немыслима успешная деятельность по избранной технической специальности. Без чертежа не обходится и ни одно рационализаторское предложение и изобретение. Черчение необходимо и для повышения квалификации. Чертеж, называемый языком техники, является международным средством передачи информации.

Изучение «Инженерной графики» дает комплекс знаний и навыков, необходимых для выполнения курсовых и дипломных работ в учебном заведении и дальнейшей работы на производстве.

### ОБЩИЕ МЕТОДИЧЕСКИЕ УКАЗАНИЯ

<span id="page-4-0"></span>Цель данного пособия — помочь обучающемуся заочного отделения изучить предмет «Инженерная графика», научиться графически грамотно в соответствии с требованиями Единой системы конструкторской документации (ЕСКД) выполнять и свободно читать чертежи.

Пособие содержит общие методические указания и две контрольные работы по закреплению теоретических знаний.

В процессе изучения учебного материала обучающийся выполняет упражнения в рабочей тетради для отработки умений и навыков.

После изучения теории выполняются две контрольные работы. Индивидуальный вариант выбирается путем сложения двух последних цифр шифра. Например, шифр обучающегося 238; 3+8=11. Таким образом, вариант 11.

Все задания контрольных работ выполняются на чертежной бумаге формата А3 с размерами сторон 297 420, за исключением титульного листа - формат A4, с размерами сторон 210 × 297. Образец титульного листа представлен на рис.1. Перед выполнением его нужно более подробно изучить ГОСТ 2.304-81 Шрифты чертежные.

# Таблица 1 Размеры параметра шрифта

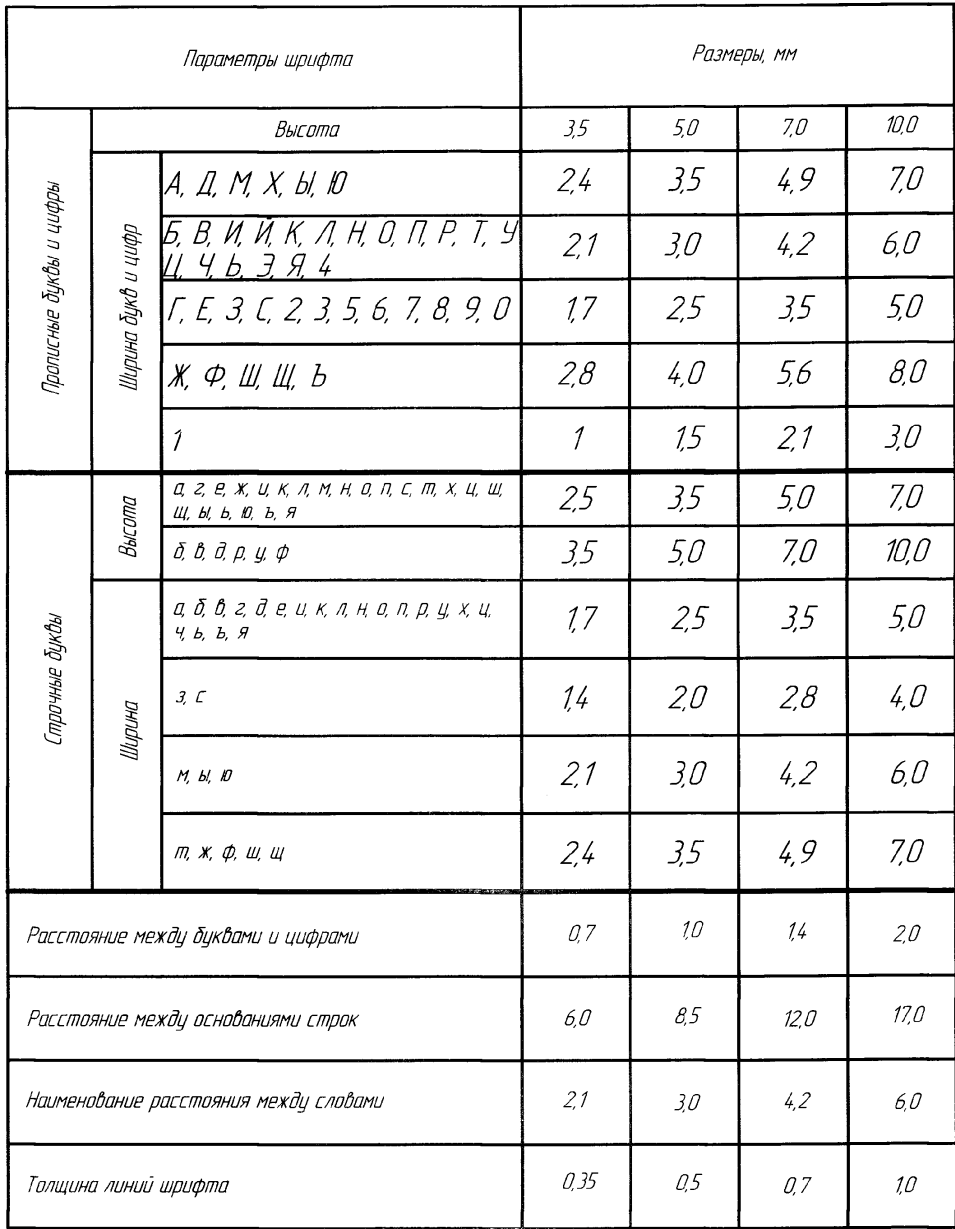

*Примечание.* Ширина букв «ц» и «щ» дана в таблице без «хвостиков».

Министерство сельского хозяйства РФ Колледж агробизнеса ЗабАИ – филиала ФГБОУ ВО "Иркутский государственный аграрный иниверситет имени ААЕжевского" КОНТРОЛЬНАЯ РАБОТА №1 по дисциплине "Инженерная графика" Выполнил: студент 11 М гр. Проверила Иванов А.А. преподователь Шифр Якавлева МН *Yuma, 2017* 

Рисунок 1 Образец титульного листа

Титульный лист выполняется для каждой контрольной работы в соответствии с параметрами, указанными на образце (рис.1).

Оформление чертежного листа

Оформление листа, на котором будет выполняться графическая работа, показано на рис. 2.

Основная надпись располагается в нижнем правом углу рабочего поля чертежа.

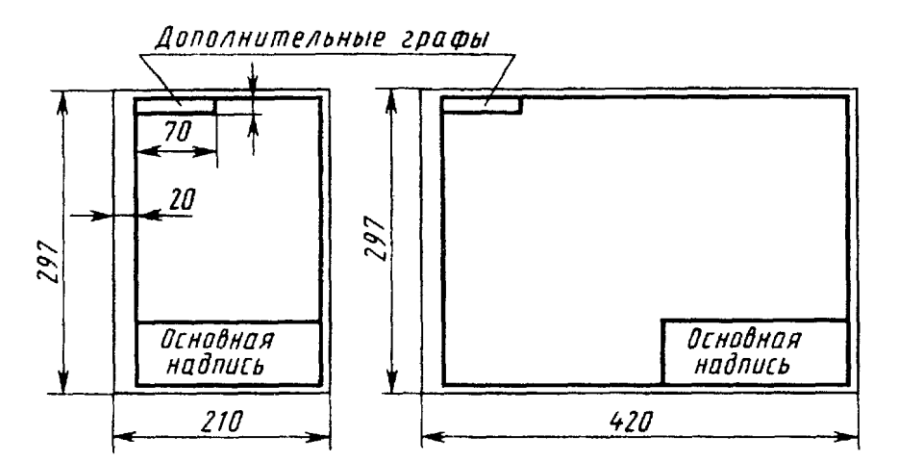

Рисунок 2 Расположение основной надписи на листе

Согласно ГОСТ 2.104-68 на чертежах необходимо выполнять основную надпись формы 1 (рис.3).

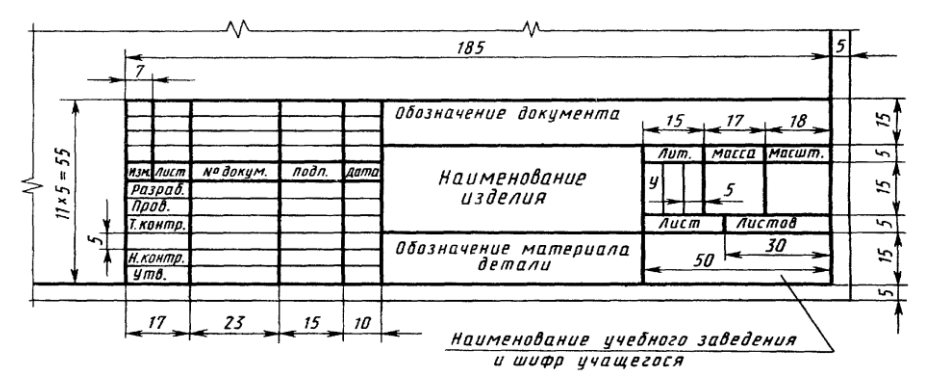

Рисунок 3 Основная надпись для чертежей

На каждом листе графической работы выполняется рамка с полями: левое – 20мм, верхнее, нижнее, правое – 5 мм.

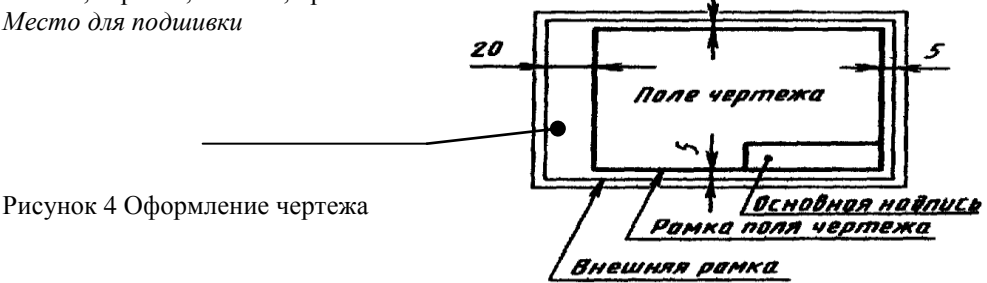

К выполнению контрольной работы приступают только после изучения теоретического материала.

Работать над выполнением листа нужно в такой последовательности: сначала ознакомиться с содержанием и образцом листа, найти свой вариант. Затем на листе чертежной бумаги начертить рамку и основную надпись. Продумать композицию листа, наметить место каждой проекции, надписи или построения. Нанести все основные линии. Выполнить необходимые построения и надписи. Проверить правильность выполнения. Обвести чертеж в соответствии с требованиями ГОСТ 2.303-68 и подписать его чертежным шрифтом. Перед обводкой нужно убрать с чертежа все лишнее помарки, ошибочные линии, лишние линии построения. Закончив работу, еще раз проверить правильность выполнения чертежа. *Нельзя забывать о том, что все чертежи в инженерной графике выполняются только карандашом:* линии построения, осевые, центровые карандашами с маркировкой Т, 2Т; обводка выполняется карандашом ТМ.

Обозначение документа

*Общепрофессиональные дисциплины*

*ОПД.XX.XX.XX № варианта порядковый номер графической работы порядковый номер графической*

 $\mathcal{N}_2$  контрольной работы

### КОНТРОЛЬНАЯ РАБОТА 1

### Лист 1

<span id="page-9-1"></span><span id="page-9-0"></span>Задача 1.

В правой половине листа формата А3 вычертить согласно своему варианту контурные очертания деталей по правилам деления окружностей на равные части с применением геометрических построений. Нанести размеры.

Указания к решению задачи 1

Перед выполнением работы необходимо изучить тему «Деление окружностей на равные части» по предлагаемой литературе: Р.С. Миронова, Б.Г. Миронов «Инженерная графика» - М.: Высшая школа, 2000 стр.41-45.

Линии построения сохранить. Образец выполнения показан на рисунке 5.

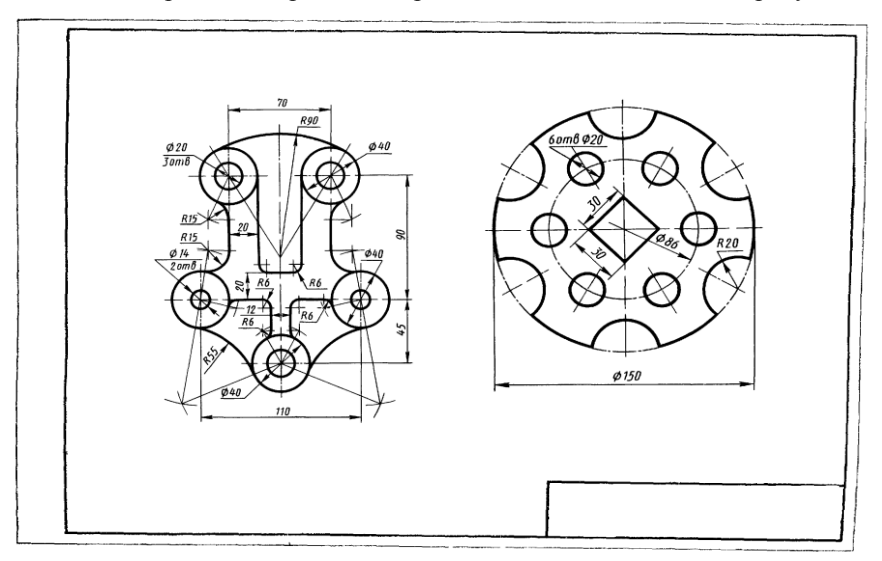

Рисунок 5 Образец выполнения задачи 5

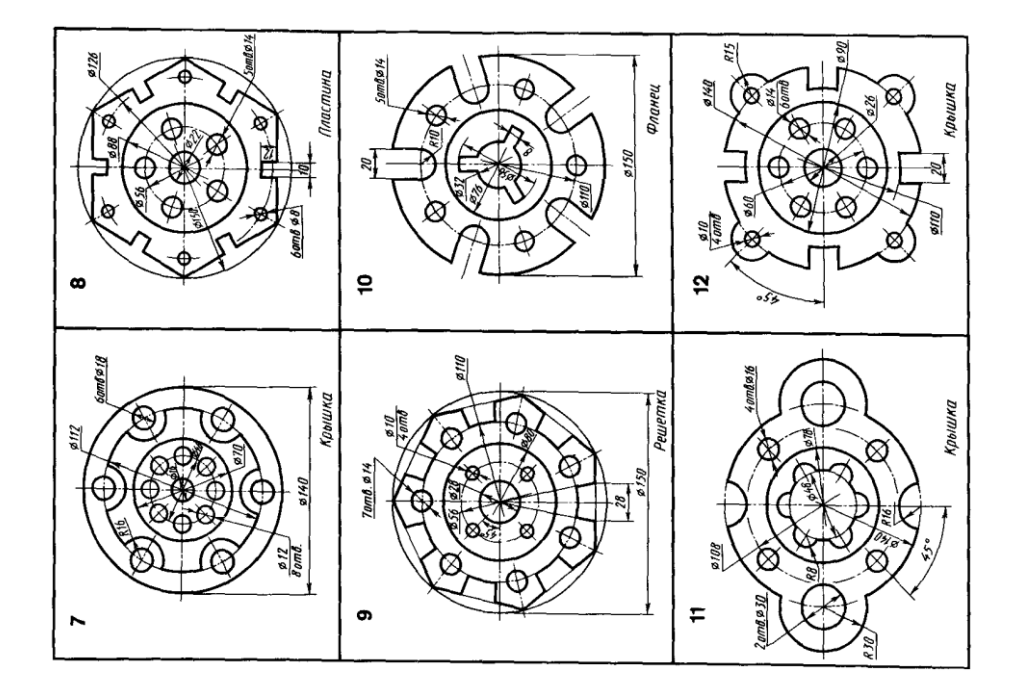

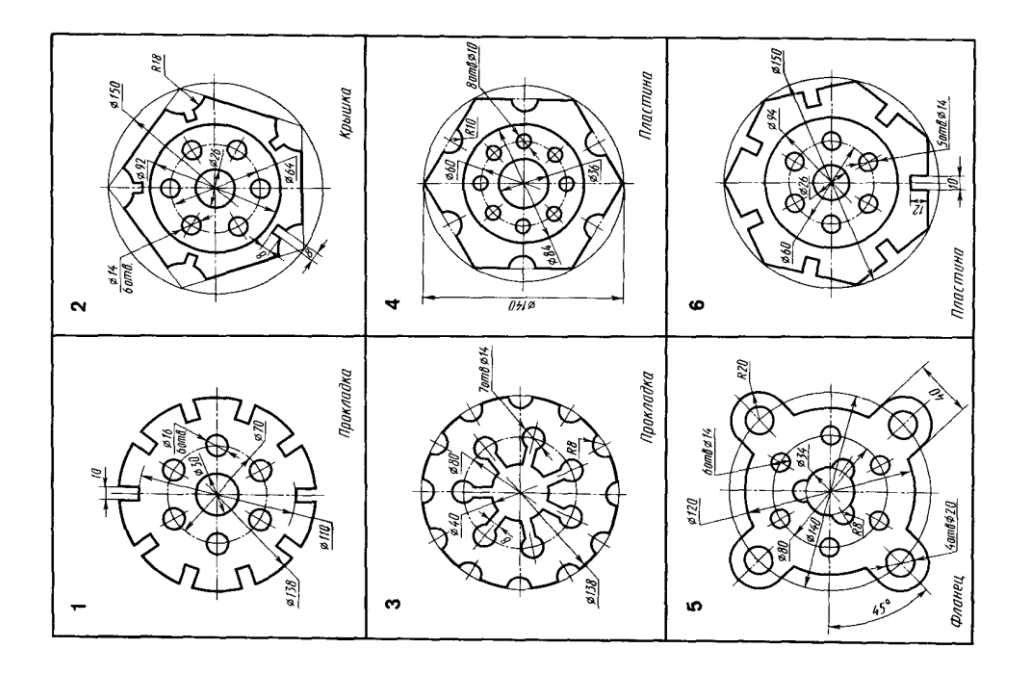

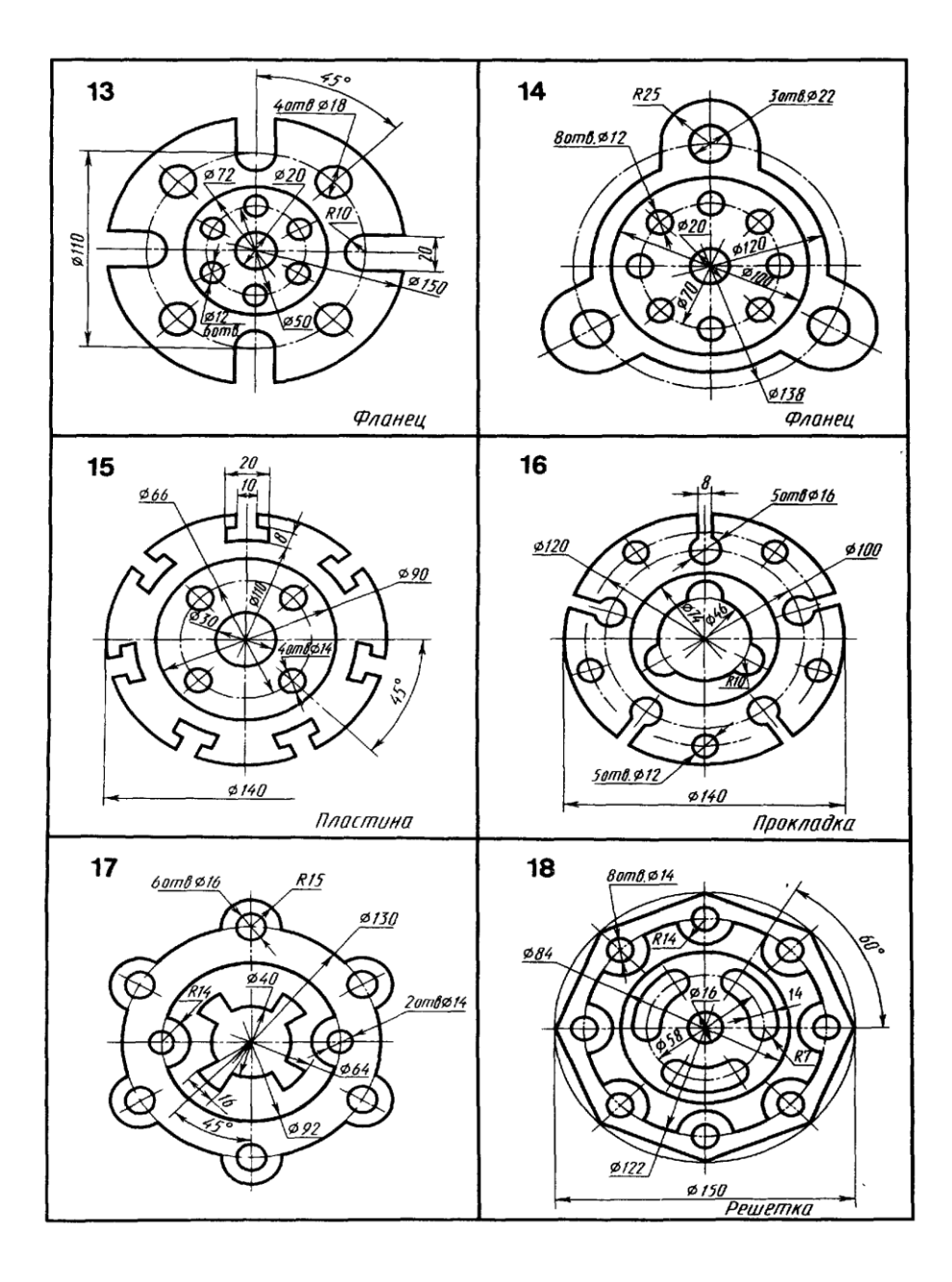

1.Как разделить окружность на пять и семь равных частей?

2.Как определить центр дуги окружности, если он не задан?

3.Как при помощи циркуля найти центр окружности?

## <span id="page-12-0"></span>Задача 2

В левой половине листа формата А3 согласно своему варианту вычертить контуры детали с использованием приемов построения сопряжений. Нанести размеры.

## Указания к решению задачи 2

При выполнении задачи нужно помнить, что без точного построения центра и точек сопряжения невозможно правильно выполнить и обвести чертеж. Разобраться с приемами построения и видами сопряжений поможет рекомендуемая литература:

Р.С. Миронова, Б.Г. Миронов «Инженерная графика» - М.: Высшая школа, 2000 стр.45-56.

Линии построения сохранить. Образец выполнения показан на рисунке 5.

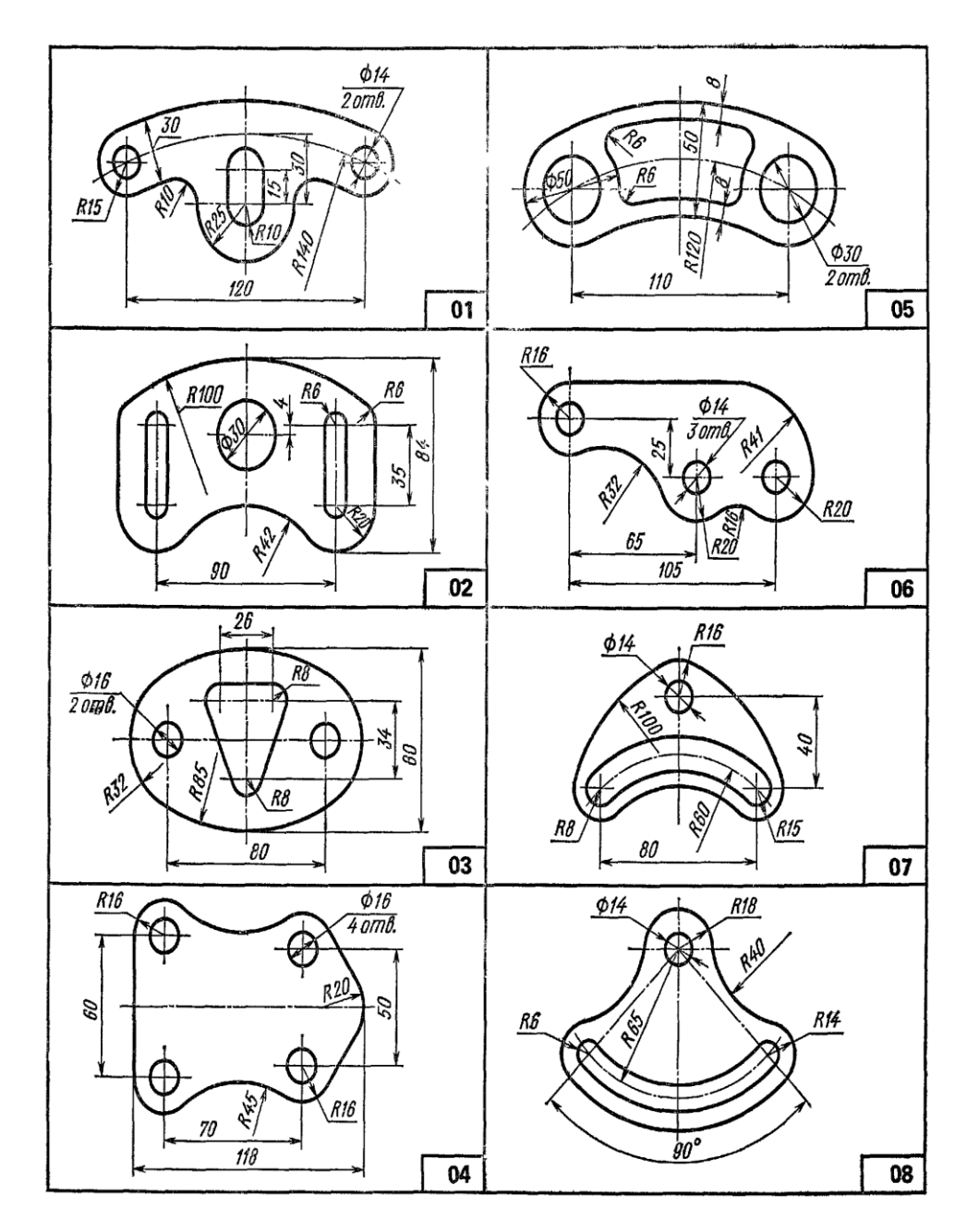

*Наименование деталей:* 01 – серьга; 02 – направляющая; 03 – планка; 04 – прокладка; 05 – серьга; 06 – кулачок; 07 – коромысло; 08 – гитара.

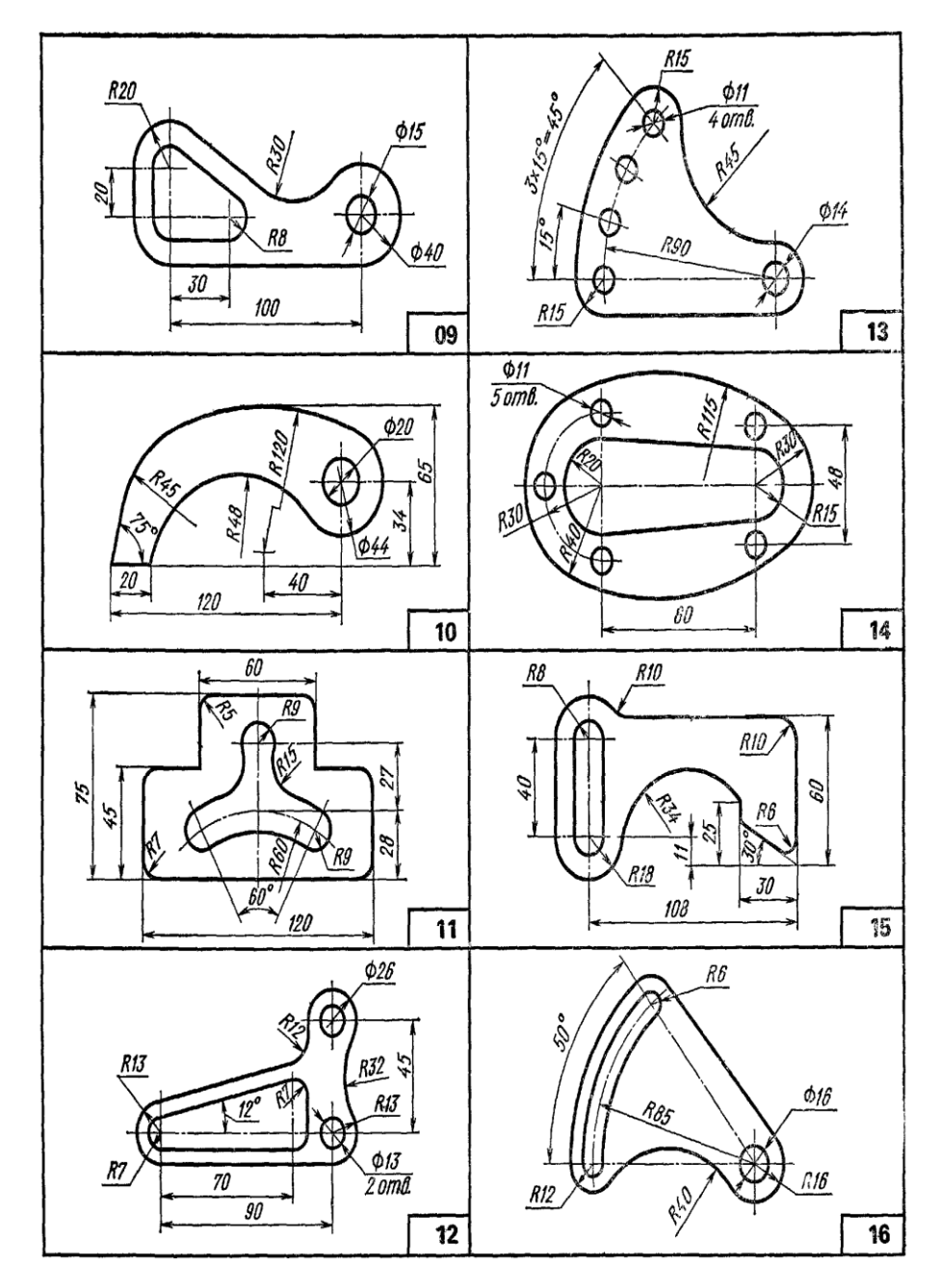

*Наименование деталей:* 09 – серьга; 10 – собачка; 11 – планка; 12 – пластина; 13 – фиксатор; 14 – прокладка; 15 – собачка; 16 – гитара.

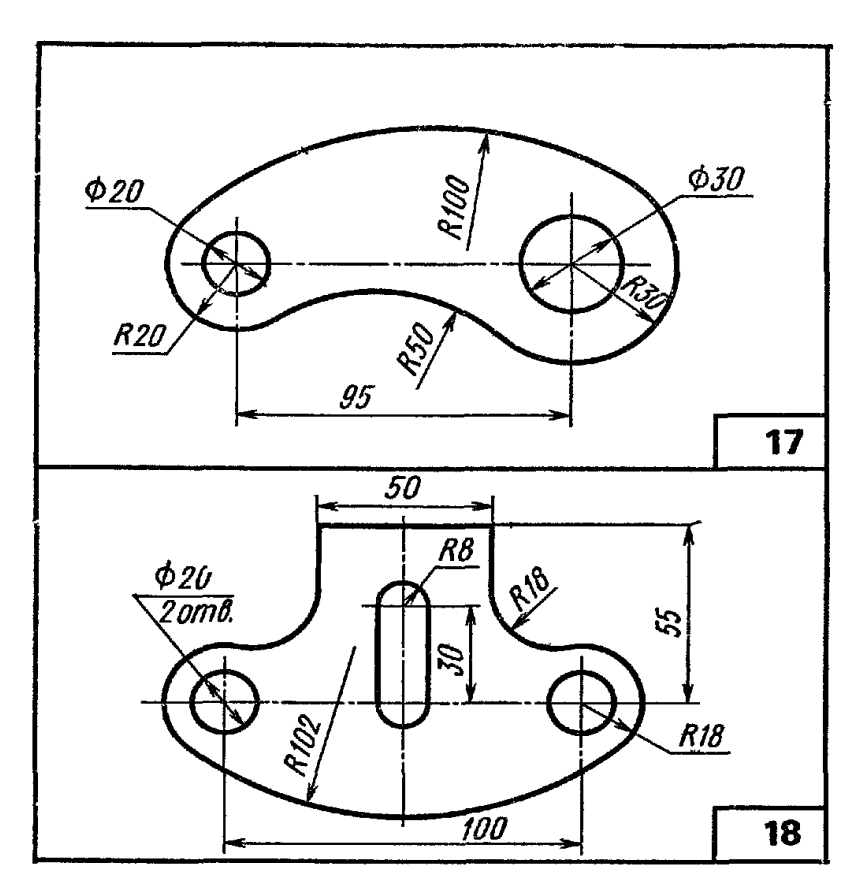

*Наименование деталей:* 17 – кулачок; 18 – траверса.

## Вопросы для самопроверки

- 1 Что такое сопряжение?
- 2 Что представляет собой линия центров при сопряжении двух окружностей (дуг)?
- 3 Какова последовательность выполнения чертежа детали, в очертании которой имеются сопряжения?

### КОНТРОЛЬНАЯ РАБОТА 2

#### Лист 2

<span id="page-16-1"></span><span id="page-16-0"></span>Задача 3.

Начертить главный вид вала, взяв направление взгляда по стрелке *А*. Выполнить три сечения. Сечение плоскостью *А* расположить на продолжении следа секущей плоскости; сечение плоскостью *Б* – на свободном месте чертежа; сечение плоскостью *В* – в проекционной связи.

Указания к решению задачи 3

Для правильного решения данной задачи необходимо изучить ГОСТ 2. 305-68 Сечения.

Литература: Р.С. Миронова, Б.Г. Миронов «Инженерная графика» - М.: Высшая школа, 2000 стр. 194-196

Вопросы для самопроверки

- 1 Чем отличается сечение от разреза?
- 2 Какие виды сечений применяют в черчении?
- 3 Как располагают и обозначают сечения?

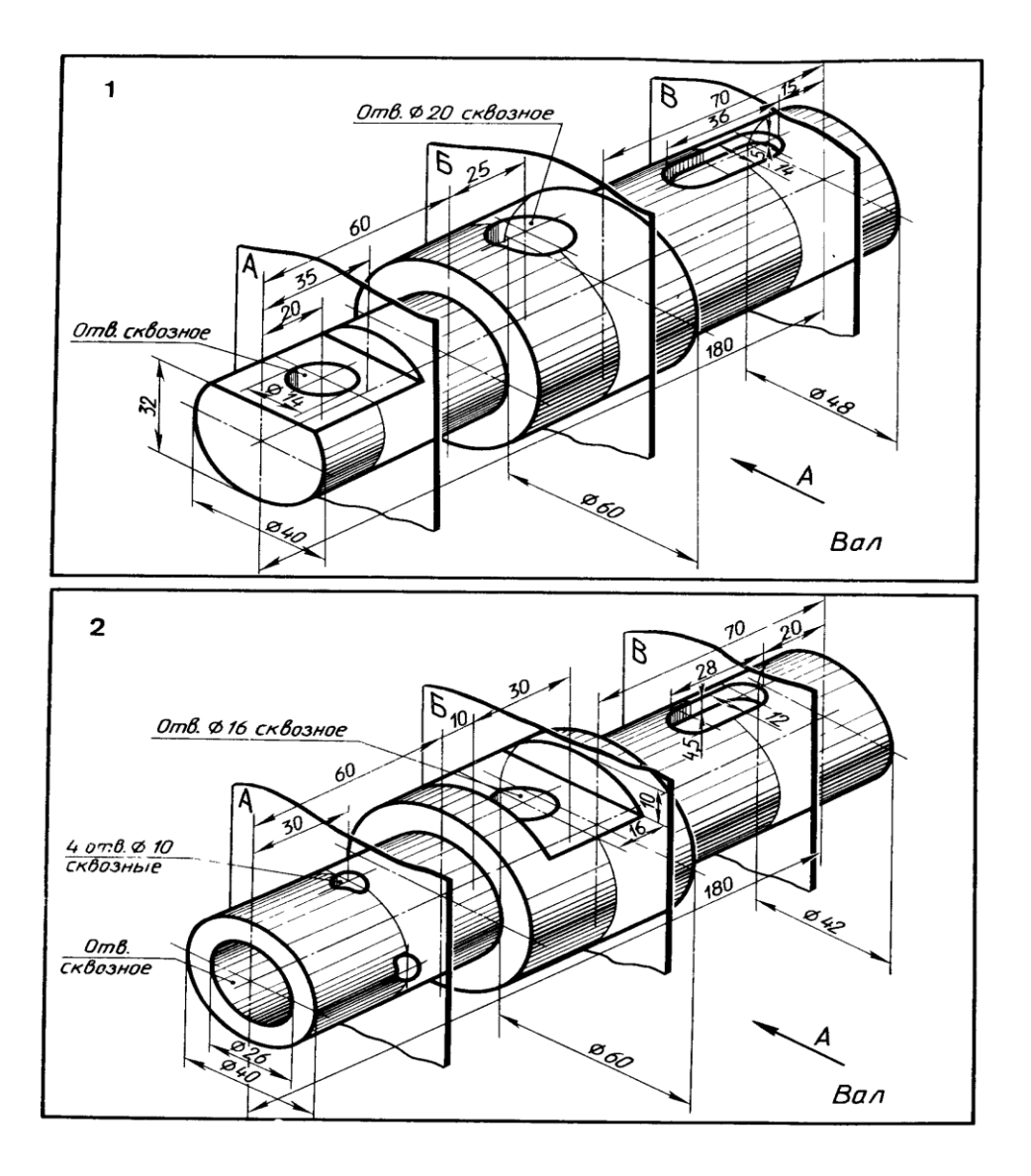

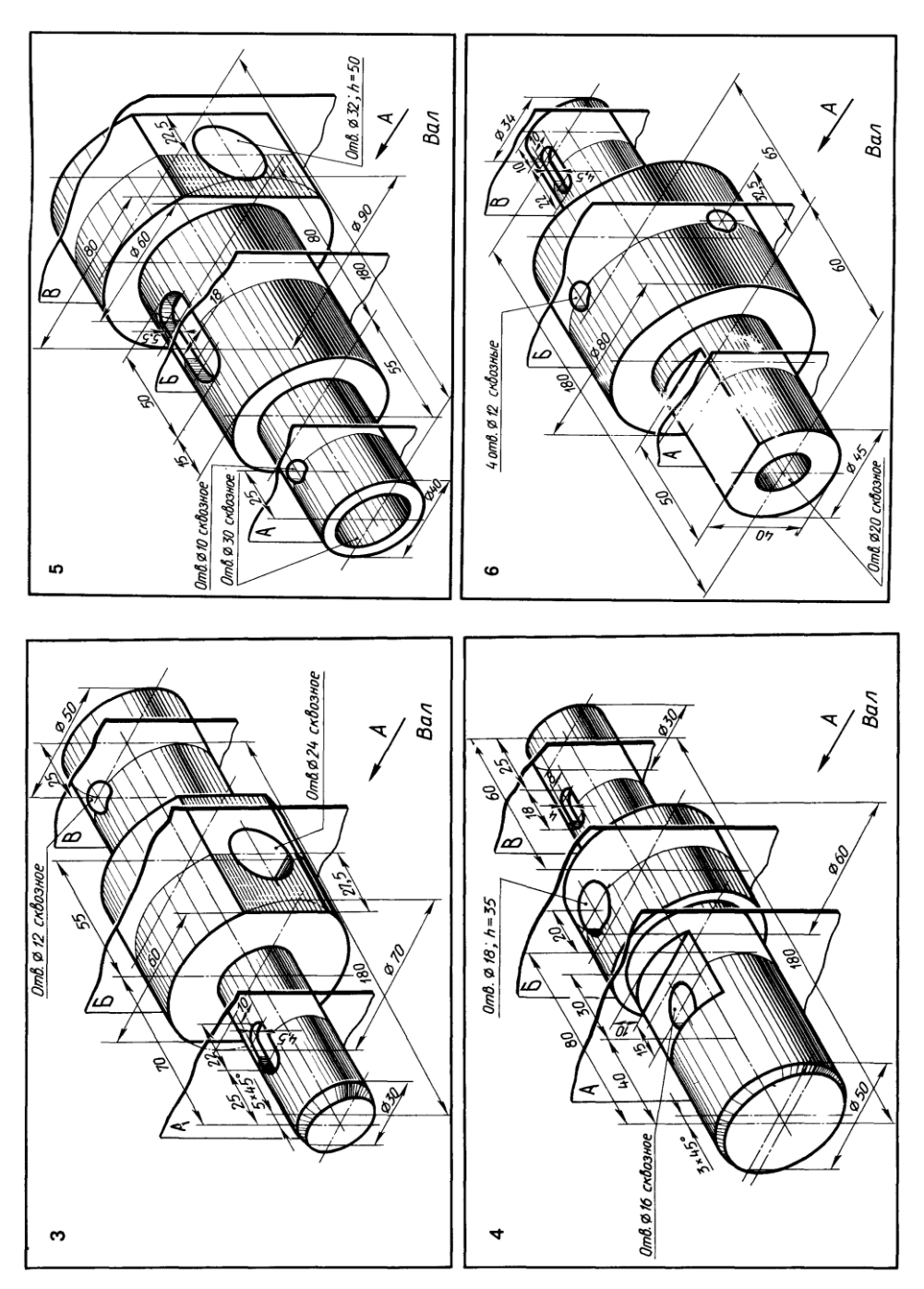

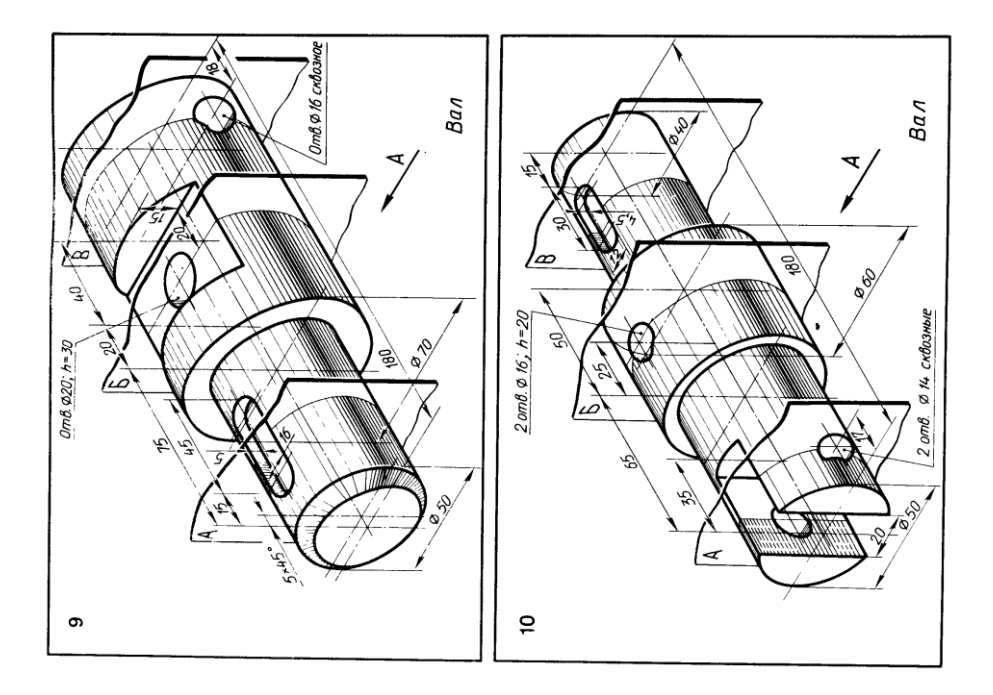

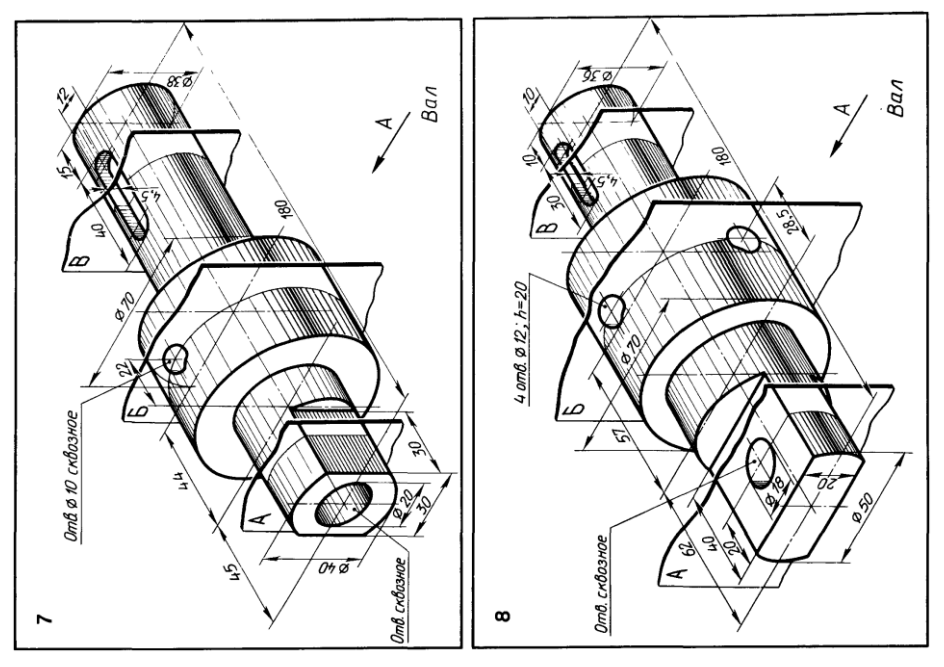

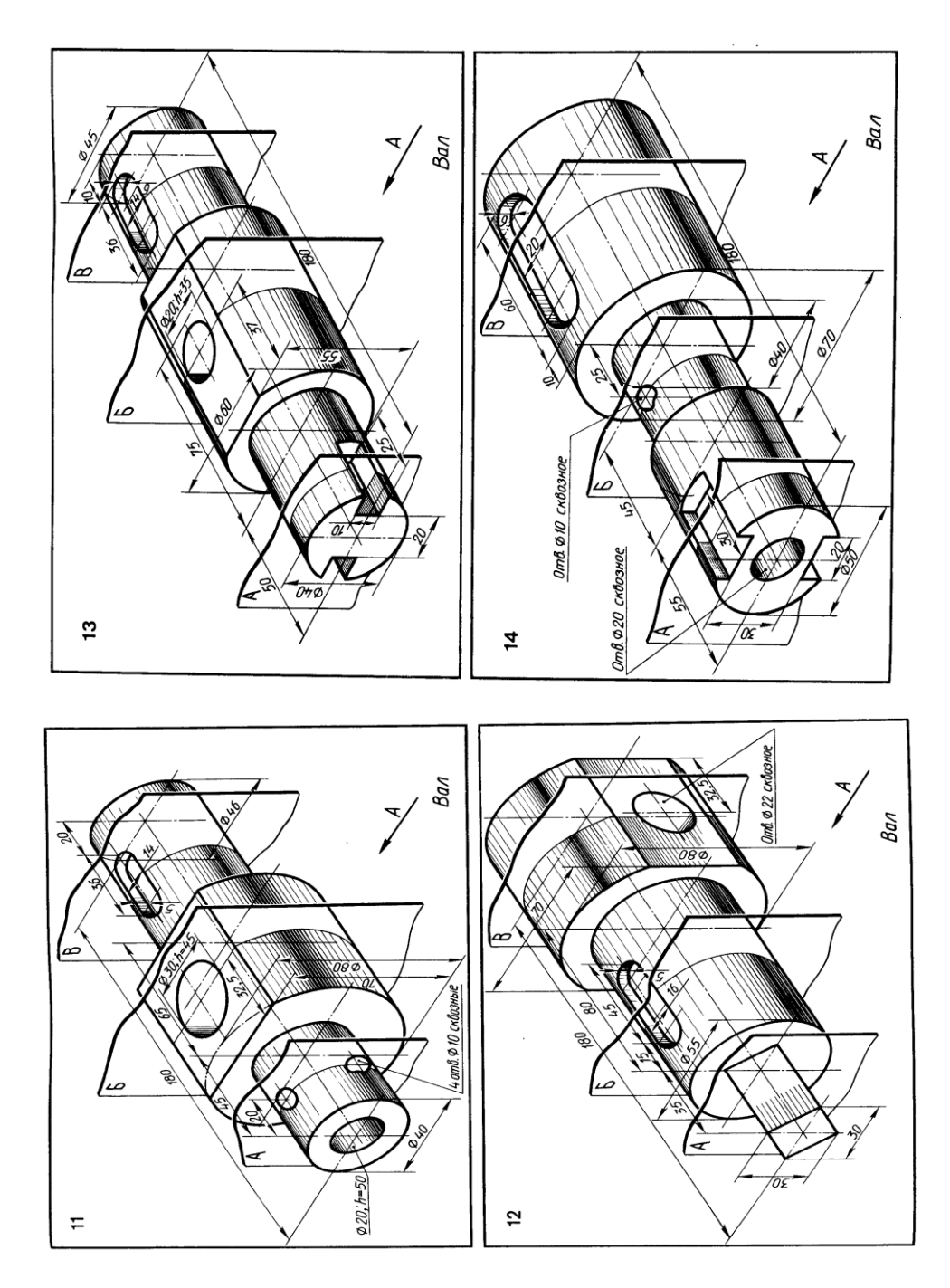

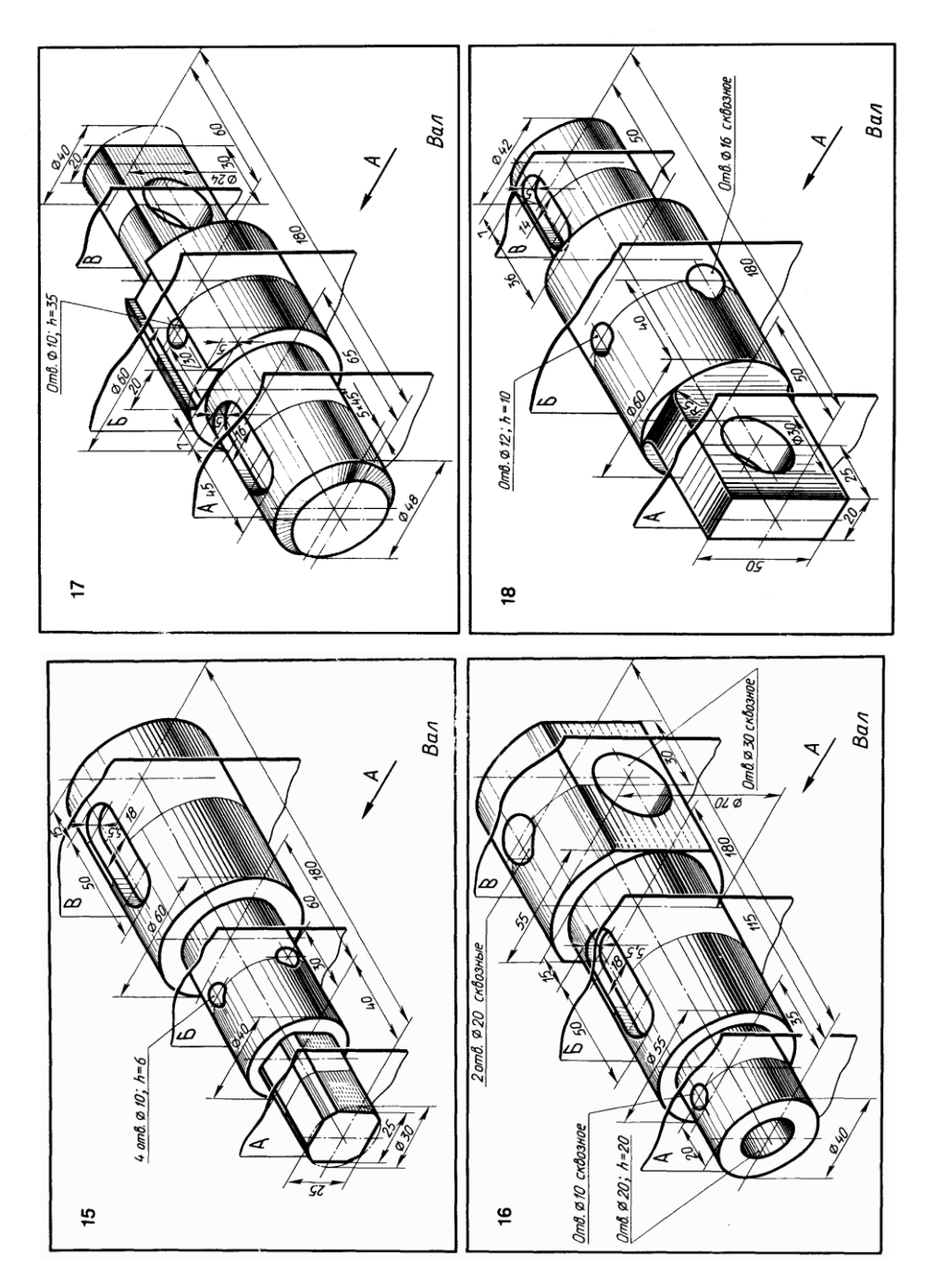

### <span id="page-22-0"></span>Задача 4

Выполнить чертеж цилиндрической зубчатой передачи. В вариантах 1—9 большое зубчатое колесо вычерчивается выше малого; а в вариантах 10— 18, наоборот, большое колесо вычерчивается ниже малого. Размеры отдельных элементов колес, необходимые для выполнения чертежа, даны в таблице 2.

Указания к решению задачи 4

Прежде чем приступить к выполнению графической работы по зубчатым передачам, необходимо ознакомиться с элементами зубчатых колес и с некоторыми основными определениями и терминами. Полные сведения по этим вопросам содержит ГОСТ 16530-70 по цилиндрическим зубчатым колесам.

Перед выполнением задания нужно рассчитать основные параметры зубчатых колес по формулам представленным ниже и выполнить построения. Исходные данные для расчетов выбрать из таблицы 6 согласно своего варианта.

Расчеты выполнить на формате А4 офисной бумаги и приложить к контрольной работе!

Расчетные параметры расставить на чертеже. Образец задания представлен на рис.8.

*Элементы цилиндрической зубчатой передачи (расчетные формулы)*

*m* - модуль задан в таблице вариантов (табл.6);

*z<sup>1</sup>* - количество зубьев большого колеса - задано в таблице вариантов (табл.3);

*z<sup>2</sup>* - количество зубьев малого колеса - задано в таблице вариантов (табл.6);

*d<sup>1</sup>* и *d<sup>2</sup>* – делительные окружности: *d1 = z1\* m*; *d2 = z2\* m*;

 $D_1$  – диаметр шейки вала - задан в таблице вариантов (табл.6);

 $D_2$  – диаметр шейки вала - задан в таблице вариантов (табл.6);

 $D_3$  и  $D_4$  – диаметры валов:  $D_3 = 1,2D_1$ ;  $D_4 = 1,2D_2$ ;

 $D_{cm}$  – наружные диаметры ступиц зубчатых колес;  $D_{cm} = 1.5 * D_I$  для первого колеса и

1,5*\* D<sup>2</sup>* для второго;

*с* – размер фаски на валу, *с* = 1,5…3 мм в зависимости от размера вала;

 $h_a$ — высота головки зуба,  $h_a = m$ ;

*h<sup>f</sup> -* высота ножки зуба, *hf=* 1,2*\* m*;

*e* – толщина обода зубчатого колеса, *e* = (2…3)\**m*;

*В* – ширина зубчатого колеса, *В* = (8…10) \* *m*;

*K* – толщина диска зубчатого колеса, *K =*  3  $\frac{1}{2}$ *B*;

 $L_{cm}$  – длина ступицы зубчатого колеса,  $L_{cm} = (1, 2...1, 5)^* D_1$  или  $D_2$ ;

*А –* межцентровое расстояние, *А* = *(d1+d2)*/2.

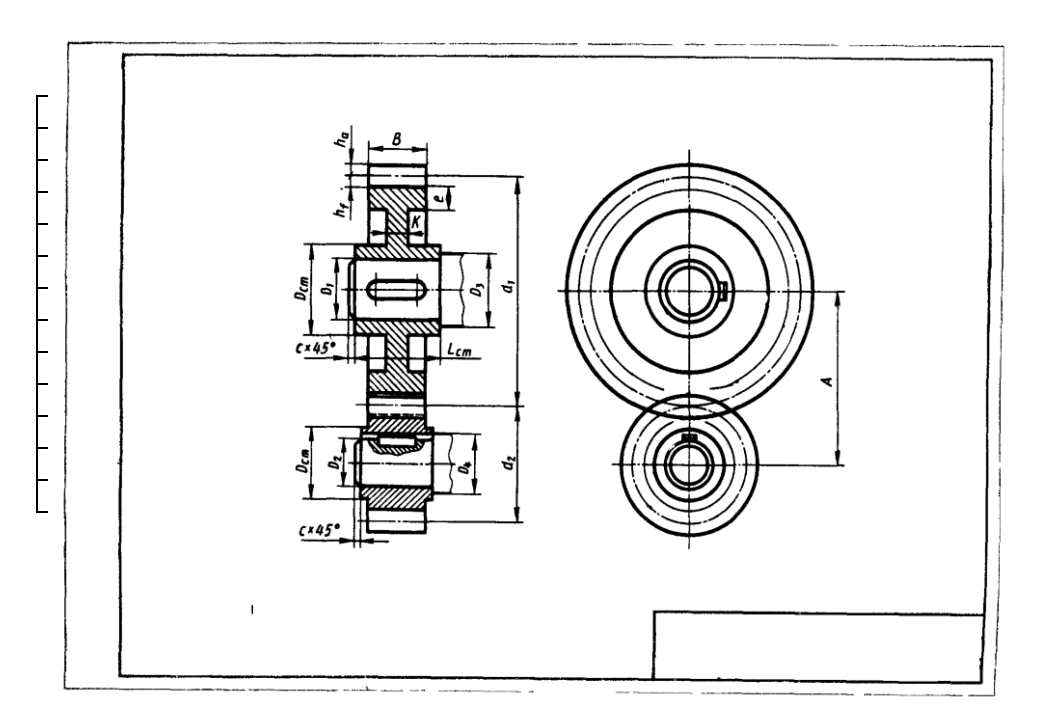

Рисунок 6 Образец выполнения листа 3

Для грамотного изображения шпонок и шпоночных пазов на чертеже, необходимо воспользоваться справочным материалом. Например, А.А. Чекмарев, В.К. Осипов «Справочник по машиностроительному черчению» - М.: Высшая школа, 2007 стр.293-298

Вопросы для самопроверки

1.Какаво назначение зубчатой передачи?

2.Назовите основные элементы цилиндрической зубчатой передачи.

3.Что называют модулем зацепления?

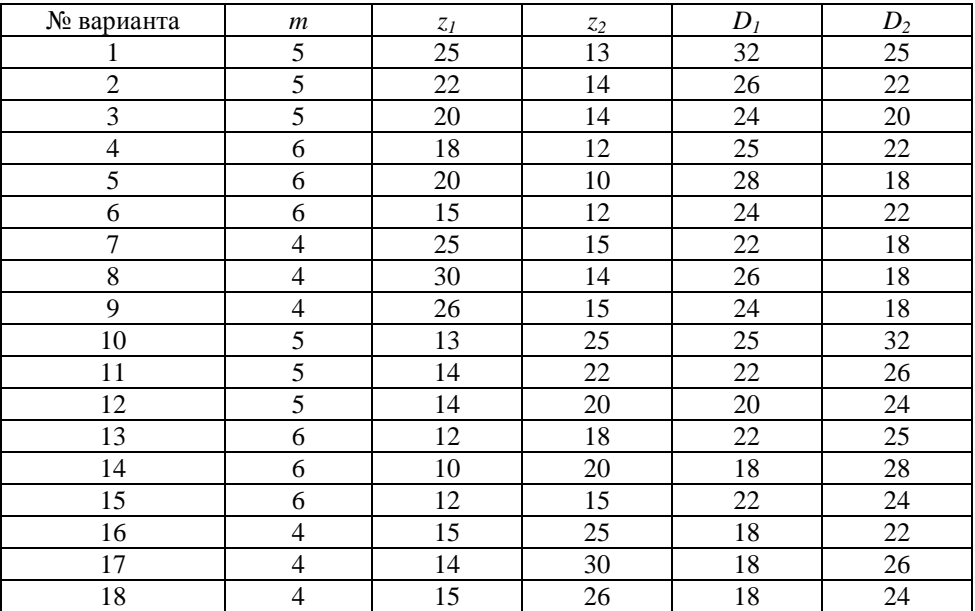

#### Таблица 2 Исходные данные к задаче 4

#### Лист 4

#### <span id="page-24-0"></span>Задача 5

По двум видам детали построить третий вид. Выполнить необходимые разрезы и проставить размеры (рис.9).

#### Указания к решению задачи 5

Перед началом выполнения задания необходимо изучить ГОСТ 2.305-68 Изображения-виды, разрезы, сечения, ГОСТ 2.307-68 Правила нанесения размеров и рекомендованную литературу. По представленным видам понять форму данной детали и ее конструктивные особенности. Определить основные геометрические тела, из которых она состоит. Выделить на листе бумаги соответствующую площадь для каждого вида детали. Нанести тонко карандашом все линии видимого и невидимого контура, расчленяя деталь на основные геометрические тела. Выполнить все необходимые разрезы. Нанести все выносные и размерные линии. Проставить размерные числа на чертеже. Заполнить основную надпись и проверить правильность всех построений. Сделать обводку чертежа.

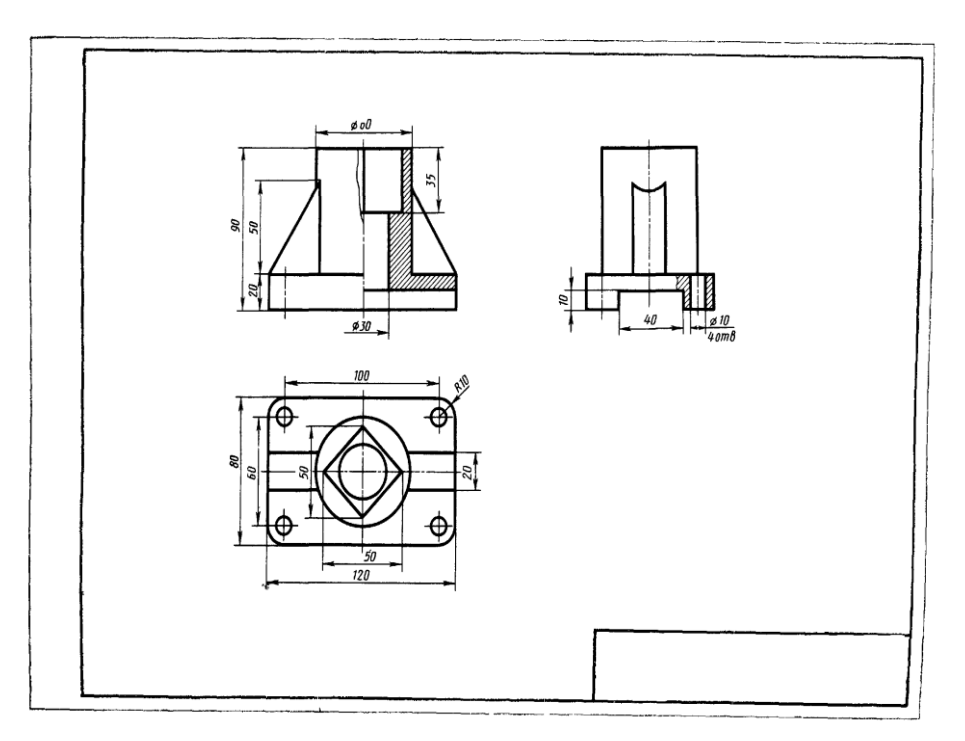

Рисунок 7 Образец выполнения листа 4

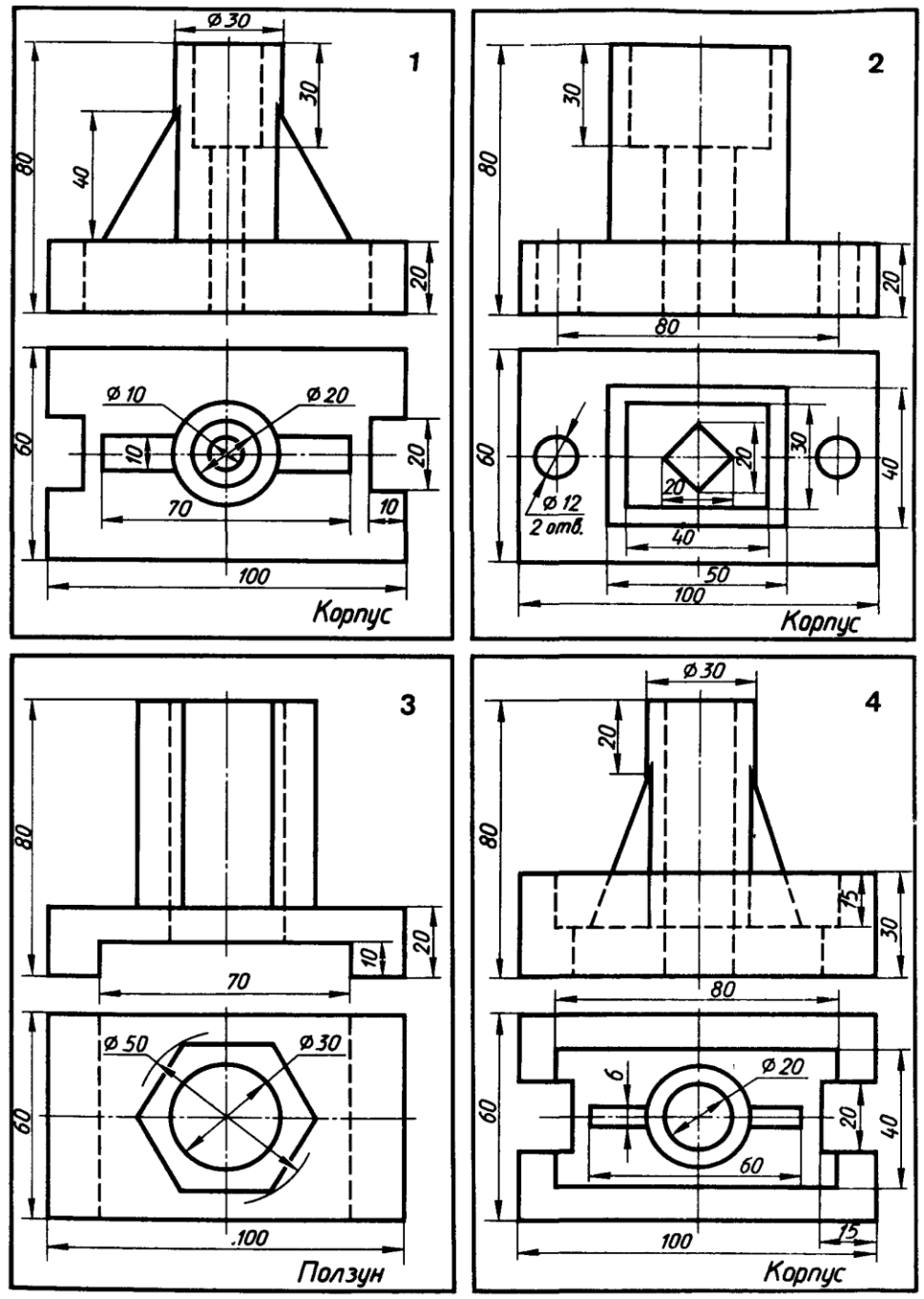

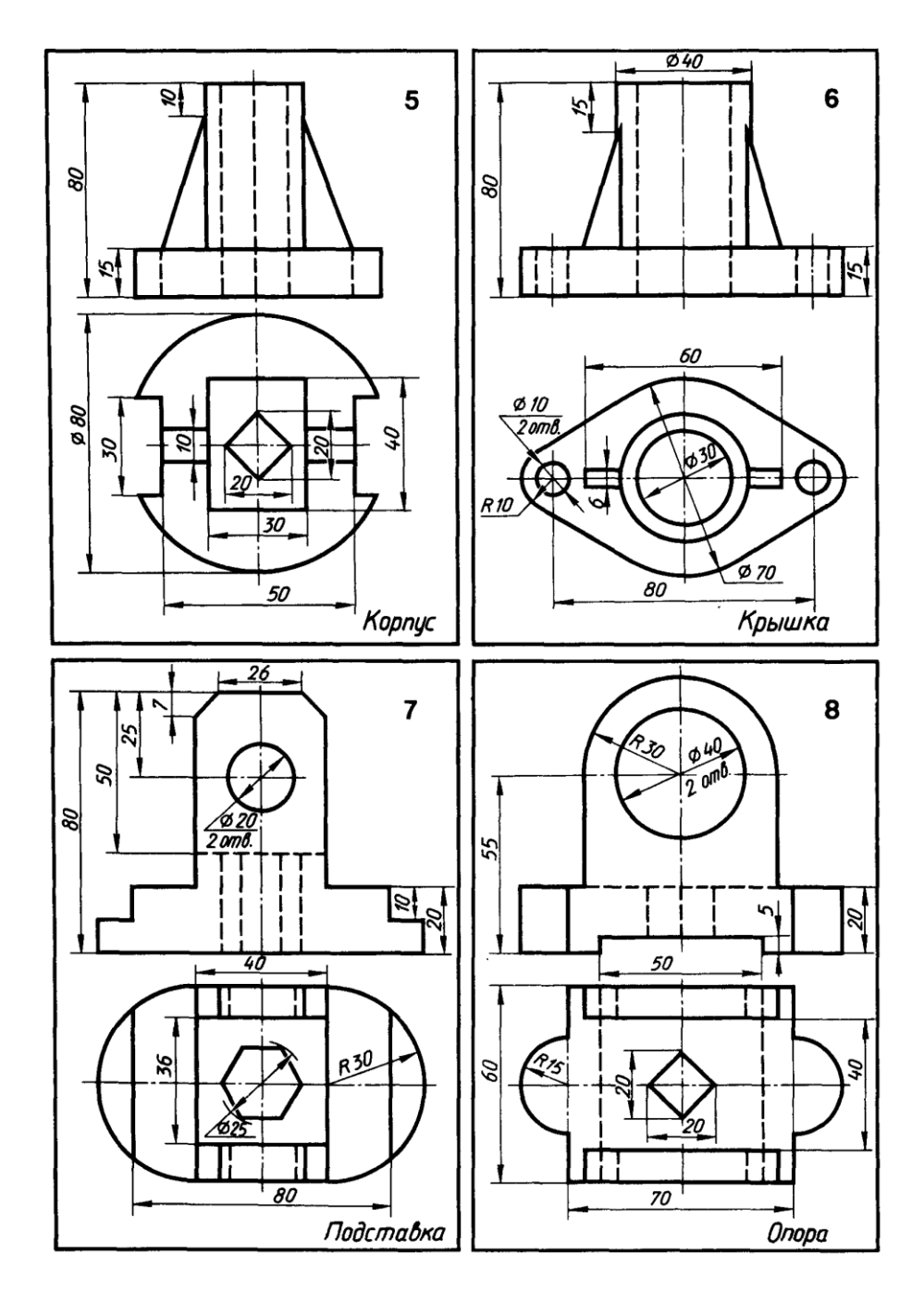

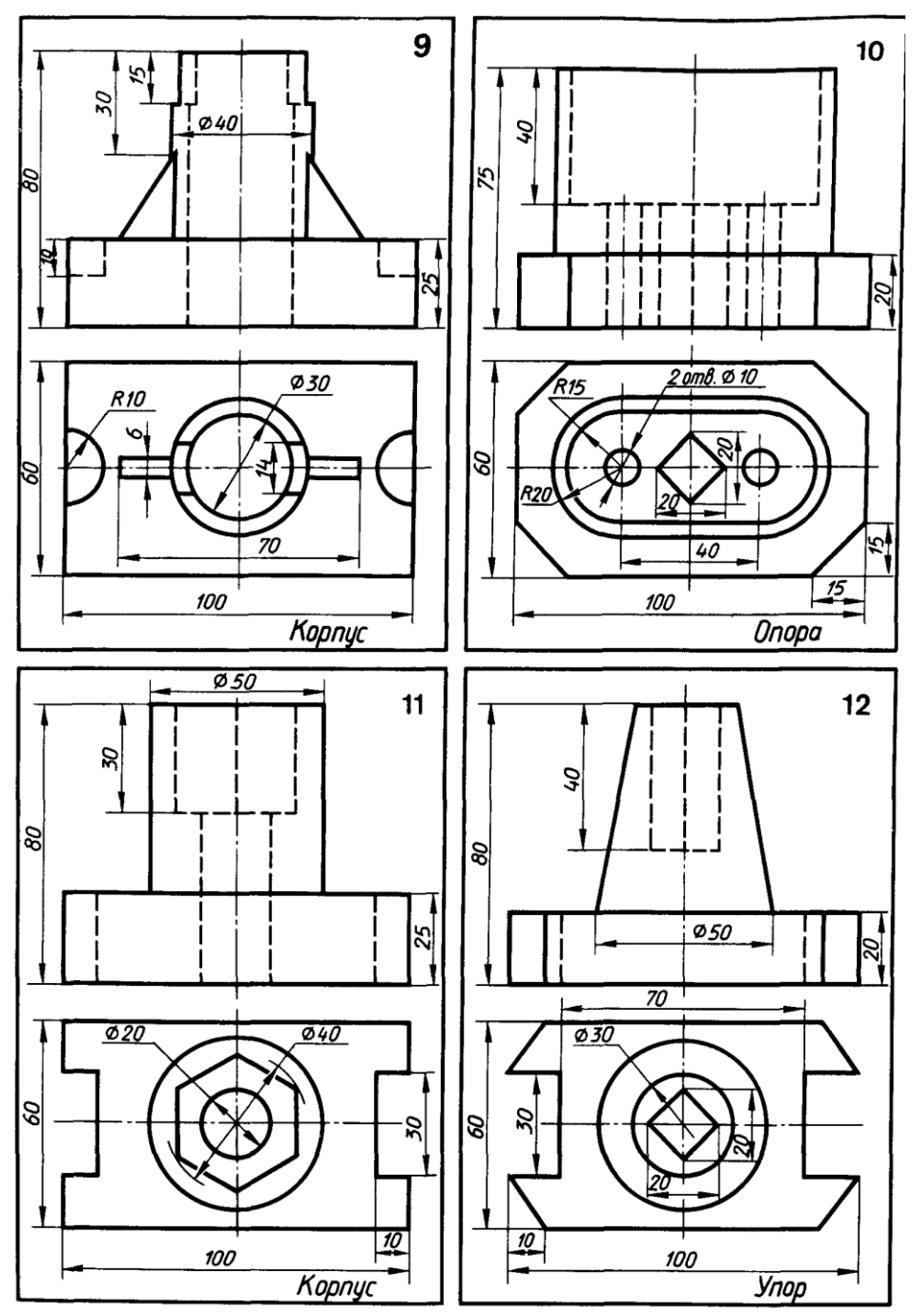

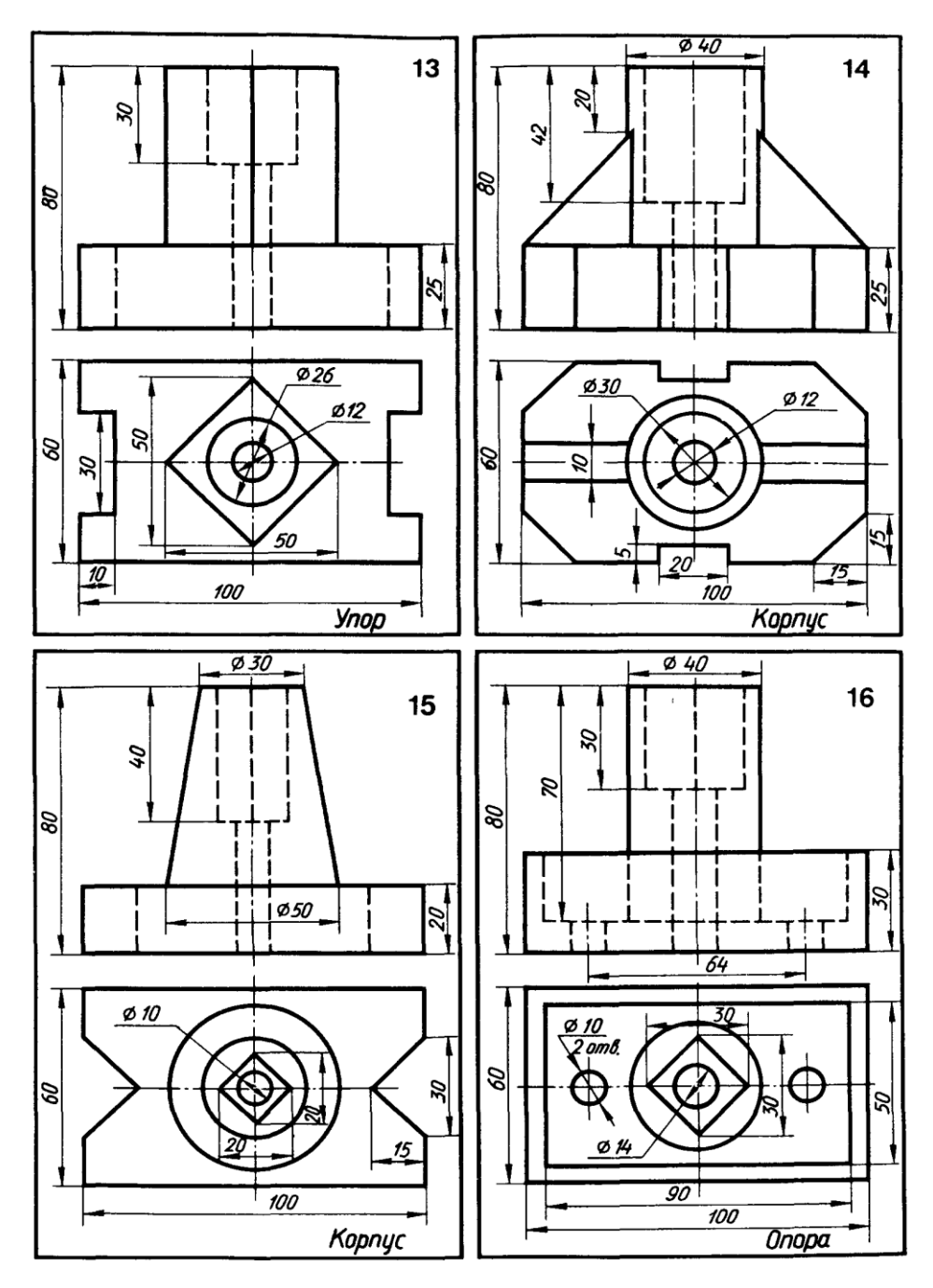

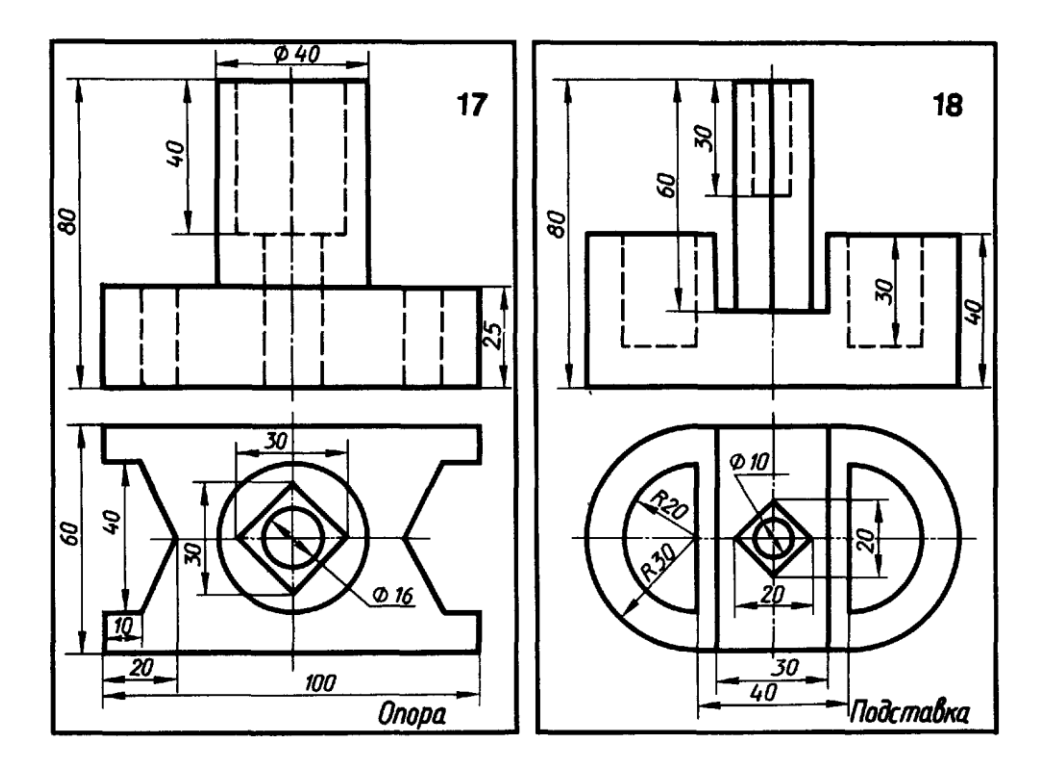

## Вопросы для самопроверки

- 1.Как располагают основные виды относительно друг друга, как они называются?
- 2.Что изображают в разрезе детали?

3.Как обозначается разрез на чертеже?

## Лист 5

## <span id="page-30-0"></span>Задача 6

Построить наглядное изображение детали в аксонометрической проекции по заданию 9 с вырезом четверти (рис.8).

### Указания к решению задачи 6

Перед выполнением работы изучить главу 8 в литературе: Р.С. Миронова, Б.Г. Миронов «Инженерная графика» - М.: Высшая школа, 2000 стр. 99-107, тема: Аксонометрические проекции.

Линии построения сохранить!

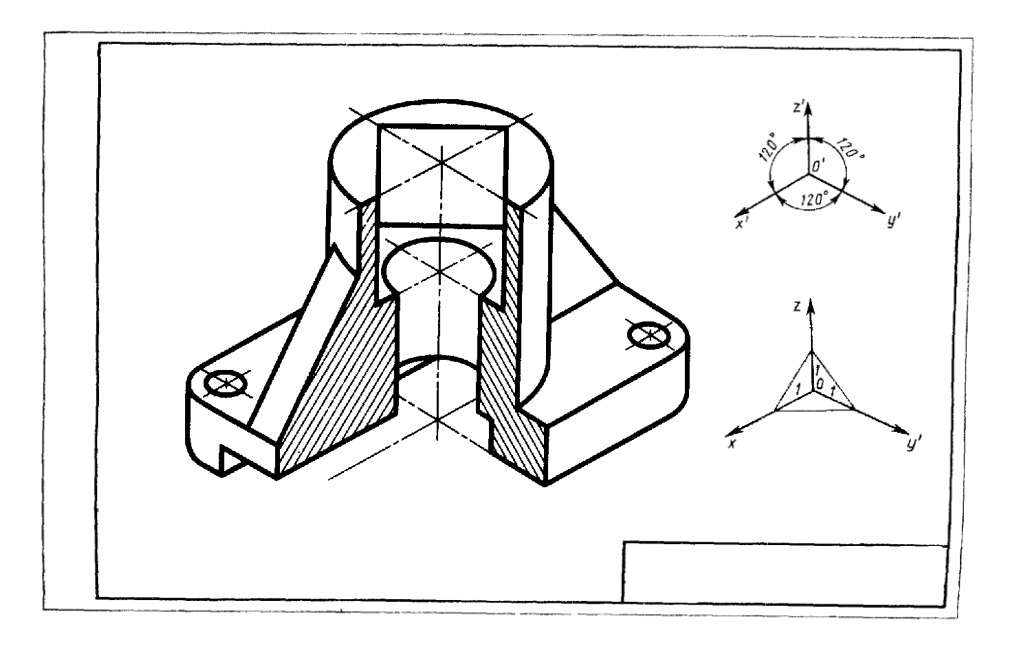

Рисунок 8 Образец выполнения листа 5

Вопросы для самопроверки

- 1.Для чего применяются аксонометрические проекции?
- 2.Назовите виды аксонометрических проекций.
- 3.Чему равна величина большой и малой оси эллипса в изометрии?

## СПИСОК ИСПОЛЬЗОВАННОЙ ЛИТЕРАТУРЫ

<span id="page-32-0"></span>Основные источники:

- 1. Куликов В.П. Стандарты инженерной графики: учебное пособие. -3-е изд. М.: ФОРУМ, 2011 – 240 с. (Профессиональное образование).
- 2. Аверин В.Н. Компьютерная инженерная графика: учебное пособие для студентов учреждений среднего проф.образования. – 2-е изд., стер. – М.: Издательский центр «академия», 2011 – 224 с.

Дополнительные источники:

- 3. Миронова Р.С., Миронов Б.Г. «Инженерная графика». Учебник 6-е изд.– М.: Высшая Школа – 2007. – 279с.
- 4. Миронова Р.С., Миронов Б.Г. Сборник заданий по инженерной графике. Учебное пособие – 5-е изд. стер. – М.: Высшая школа, 2007 -264 с.
- 5. Бродский А.М.. Практикум по инженерной графики: учебное пособие для студ. Сред.проф.образования.- 2-е изд., стер. – М.: Издательский центр «Академия», 2007 - 192.
- 6. Раклов В.П., Федорченко М.В., Яковлева Т.Я. «Инженерная графика» М.: КолосС, 2003-304с.
- 7. Бабулин Н.А. «Построение и чтение машиностроительных чертежей» М.: Высшая школа, 1998- 367с.

## ЯКОВЛЕВА МАРИНА НИКОЛАЕВНА

Контрольные задания и рекомендации для обучающихся на заочном отделении по специальностям: «Механизация сельского хозяйства»,

«ТО и ремонт автомобильного транспорта»

Подписано в печать<br>Бумага писчая **Формат С**тираж Бумага писчая

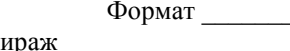

672023, Чита-23, а/г «Опытный»